# Primer Parcial. Programación 1 Instituto de Computación Curso 2022

#### Observaciones:

- El parcial consta de 10 preguntas y un ejercicio de programación.
- Cada pregunta tiene una única opción correcta.
- Una respuesta correcta suma 3 puntos. Una respuesta incorrecta resta 0.75 puntos. Una pregunta sin respuesta no afecta el puntaje.
- El ejercicio de programación tiene un total de 10 puntos.
- Debe entregar la planilla con las respuestas junto con la letra y la resolución del ejercicio. Todo debe estar identificado con nombre y cédula.
- En todos los ejercicios se utiliza el lenguaje Pascal tal como fue dado en el curso (ej: circuito corto, case con else, etc.).

#### Ejercicio 1 Dadas las siguientes declaraciones

```
const M = ... ; {un entero mayor que 1}
type arreglo = array [1 \dots M] of integer;
var arr : arreglo;
    i : integer;
```
Indique cuál de los siguientes fragmentos de código imprime correctamente *exito* si hay dos elementos consecutivos iguales en el arreglo arr y *fracaso* en caso contrario:

```
a)
    i : = 1;while (i \lt M) and (\text{arr}[i] \lt \gt \text{arr}[i+1]) do
        i := i+1;if arr[i] = arr[i+1] then
         writeln('exito')
    else writeln('fracaso');
b)
    i := 1:
    while (i \lt M) and (\text{arr}[i] \lt \gt \text{arr}[i+1]) do
        i : = i+1;if i = M then
          writeln('fracaso')
    else writeln('exito');
c)
    \frac{1}{i} := 1;
    while (\text{arr}[i] \Leftrightarrow \text{arr}[i+1]) and (i \leq M) do
         i := i+1;
    if i \leq M then
          writeln('exito')
    else writeln('fracaso');
d)
    \frac{1}{1} := 1:
    while (i \leq M) and (\arr[i] \leq \arr[i+1]) do
         i := i+1;if i <= M then
          writeln('exito')
    else writeln('fracaso');
e)
    i := 1;
    while (i \lt M) and (\text{arr}[i] \lt \gt \text{arr}[i+1]) do
        i := i+1;if i <= M then
          writeln ('exito')
    else writeln ('fracaso');
Respuesta al final: <sup>1</sup></sup>
```
## Ejercicio 2 Dada la siguiente declaración de variables, ¿cuál asignación NO produce un error de compilación?

VAR n : Integer; a,b : Char; a)  $n := ord(1.5)$ b)  $n := \text{chr}(T')$ c)  $n := \text{ord}(a)$  div ord(b) d)  $'a' := b$ e)  $a := b + '1'$ 

## Respuesta al final: <sup>2</sup>

Ejercicio 3 Dada la siguiente declaración de subprograma:

```
PROCEDURE Parcial (valorReal: Real;
                   valorEntero: Integer;
                   VAR Resultado: Real);
```
¿Cuál de las siguientes invocaciones NO es correcta? (donde num es de tipo Integer y arg es de tipo Real) Todas las variables han sido correctamente inicializadas.

- a) Parcial (num, 3, arg);
- b) Parcial ( $5*$ num, trunc (6.2), arg);
- c) Parcial (arg, 3, arg);
- d) Parcial (num, 3, 2.0);
- e) Parcial (1, 3, arg);

```
Respuesta al final: 3
```
Ejercicio 4 Dado el siguiente programa, indique cuál de las siguientes afirmaciones es correcta:

```
program ej1;
var i,a,b : integer;
begin
    a := 4;for i := 1 to 5 do
    begin
        b := i;
        while (b < a) and (a-b > 2) do
            b := b + 1;if b < a then
             write('WOW', ' ')
        else write(i * b, ' ' )end
end.
```

```
a) el programa escribe 1 4 9 16 25
```

```
b) el programa escribe WOW WOW WOW WOW 25
```
- c) el programa escribe WOW WOW 9 16 25
- d) el programa escribe WOW WOW WOW 16 25
- e) el programa escribe WOW WOW WOW WOW WOW

### Respuesta al final: <sup>4</sup>

## Ejercicio 5 Dado el siguiente programa:

```
PROGRAM Ejercicio (output);
VAR entero, valor : Integer;
PROCEDURE pascal (entero : Integer;
                  VAR resultado : Integer);
VAR valor : Integer;
BEGIN
    valor := 2 * entero + resultado;
    entero := entero + valor;
    resultado := resultado + entero;
END;
BEGIN
    entero := 1;
    valor := 0;
    pascal (entero, valor);
    writeLn (entero, valor);
    valor := valor +1;pascal (valor, entero);
    writeLn (entero, valor)
END.
```
#### La salida correcta es:

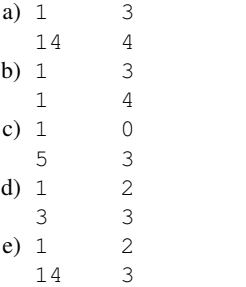

```
Respuesta al final: 5
```
### Ejercicio 6 Dadas las siguientes instrucciones

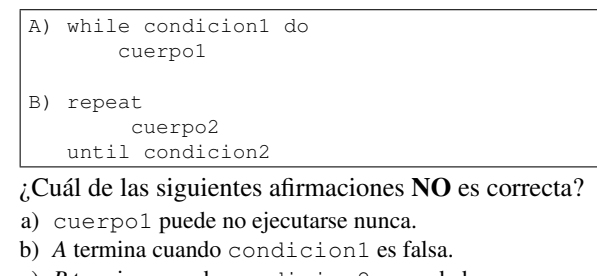

- c) *B* termina cuando condicion2 es verdadera. d) cuerpo2 se ejecuta al menos una vez.
- e) cuerpo1 se ejecuta al menos una vez.

# Respuesta al final: <sup>6</sup>

## Ejercicio 7 Dadas las siguientes declaraciones:

CONST  $N = ...;$  {un entero mayor que 0} TYPE Arreglo = ARRAY[1..N] OF Integer; VAR b : Arreglo; i : Integer;

Indicar cuál de los siguientes códigos inicializa correctamente un arreglo de enteros de modo que las celdas de índice impar contengan el entero 1 y las otras contengan el entero 0. La constante N puede ser par o impar.

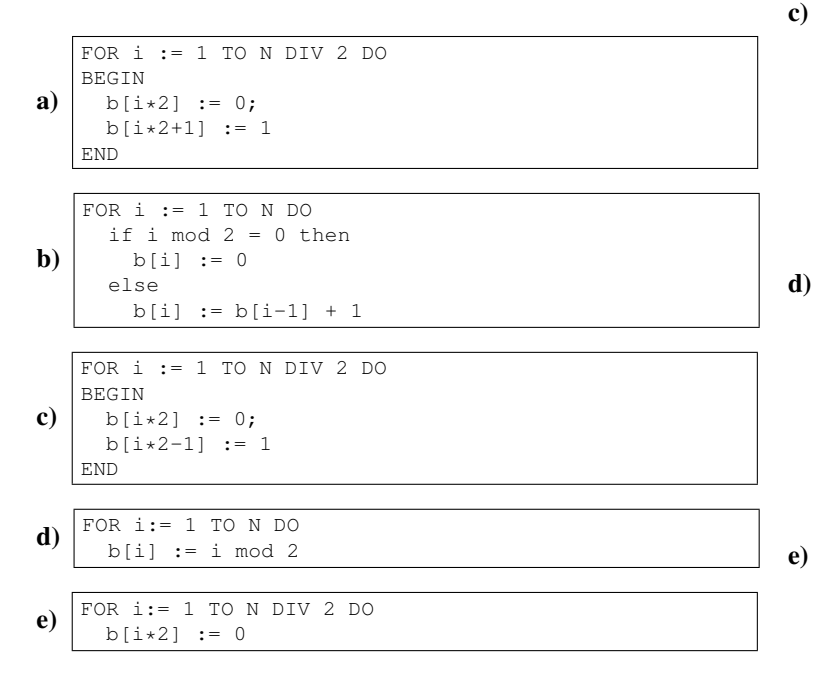

## Respuesta al final: <sup>7</sup>

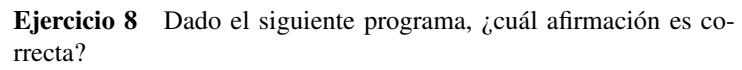

```
program iter(input, output);
var x,i: integer;
begin
x := 1;
for i:= 5 downto 1 do
   x := i \times x;write(x);
end.
a) el programa no compila
```
- b) el programa produce un error de ejecución
- c) el programa imprime 120
- d) el programa imprime 5 20 60 120 120
- e) el programa no imprime nada

# Respuesta al final: <sup>8</sup>

Ejercicio 9 Indique cuál fragmento de código lee un número entero en la variable num y escribe solamente *insuficiente* si está entre 0 y 3, *suficiente* si está entre 4 y 10 y *fuera de rango* en otro caso.

```
a)
   readln (num);
   if (num \le 10) and (num \ge 0) then
         case num of
            0, 1, 2, 3:writeln ('insuficiente')
            else writeln ('suficiente')
         end
   else writeln ('fuera de rango')
```

```
readln (num);
if (num \leq 10) then
  if (num >= 0) then
       case num of
         0, 1, 2, 3:writeln ('insuficiente')
       end
   else writeln ('suficiente');
writeln ('fuera de rango')
```
b)

```
readln (num);
if (num \leq 10) then
     if (num >= 0) then
          case num of
            0, 1, 2, 3 :
                 writeln ('insuficiente')
          end
     else writeln ('suficiente')
else writeln ('fuera de rango')
```

```
readln (num);
if (num \leq 10) and (num \geq 0) then
begin
      case num of
         0, 1, 2, 3 :
               writeln ('insuficiente')
      end;
      writeln ('suficiente')
end;
writeln ('fuera de rango')
```

```
readln (num);
if (num \leq 10) then
  if (num \geq 0) then
         case num of
           0, 1, 2, 3 :
                 writeln ('insuficiente')
            else writeln ('suficiente')
         end
   else writeln ('fuera de rango')
```
# Respuesta al final: <sup>9</sup>

# Ejercicio 10 Dado el siguiente programa:

```
program ej:
var i : integer;
    cond : boolean;
begin
    readln(i) ;
    cond := true;
    while (i < 5) or not cond do
    begin
        repeat
           i := (i + 1) \mod 10until i mod 2 = 0;
        cond := not (i mod 2 = 0)
    end;
    if cond then
       writeln(i)
end.
```
## Indique la opción correcta

- a) para cualquier valor de i el programa termina y no imprime nada
- b) para  $i = 0$  el programa imprime 5
- c) para cualquier valor de i el programa no termina
- d) para cualquier valor de i entre 0 y 4 el programa no termina
- e) el programa da error en tiempo de ejecución

Respuesta al final: <sup>10</sup>

# Ejercicio de Resolución

- El puntaje máximo por este ejercicio es 10 puntos (no resta puntos).
- Este ejercicio debe resolverse en la carátula.
- En este ejercicio se evaluará, además de la lógica correcta, la utilización de un buen estilo de programación de acuerdo a los criterios impartidos en el curso. De esta manera se tendrá en cuenta entre otros conceptos: indentación apropiada, correcta utilización de las estructuras de control, código elegante y legible, eficiencia de los algoritmos, etcétera.

## Dadas las siguientes declaraciones:

```
\boxed{\text{const N} = \ldots; (* N entero > 1 *)
type arreglo = array [1..N] OF 1 .. M (* M > 0 *);
```
#### Escriba la función:

```
function poseeSumaPrecede (a : Arreglo) : boolean;;
```
que dado un arreglo, determina si posee alguna celda cuyo valor sea igual a la suma de todos los valores almacenados en las celdas anteriores a ella.

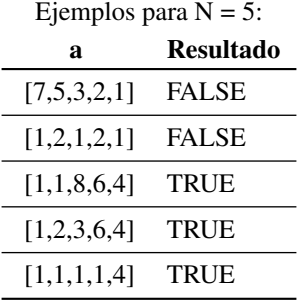

#### Solución:

```
function poseeSumaPrecede (a : Arreglo) : boolean;;
var i, suma : Integer;
begin
    suma := a[1];
    i := 2;
    while (i \leq N) and (suma \leq a[i]) do
    begin
       suma := suma + a[i];
        i := i + 1end;
    poseeSumaPrecede := i <= N
end;
```
# Respuestas

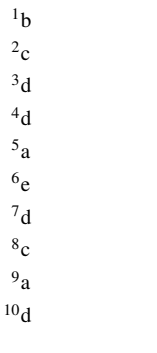